## **socket**

[socket — Low-level networking interface](https://docs.python.org/3/library/socket.html)

## **socket.makefile**

## [socket.makefile](https://docs.python.org/3/library/socket.html#socket.socket.makefile)

When accessing socket as file:

- remember to call file.flush() after file.write()
- read() reads until EOF, so EOF for sockets means that connection is closed. Workarounds:  $\circ$  use \n at end of message and readline() for reading
	- use own framing protocol. I.e. Encode 32bit size on first 4 bytes (using struct). Then send data payload. On receiver side: read exactly 4 bytes and then N bytes specified in header.
- When file is in binary b mode, use str.encode () to convert strings into bytes

From: <https://niziak.spox.org/wiki/> - **niziak.spox.org**

Permanent link: **<https://niziak.spox.org/wiki/programming:python:socket>**

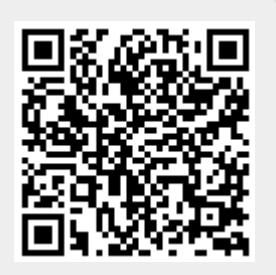

Last update: **2023/12/28 14:23**